Schweizerische Eidgenossenschaft Confédération suisse Confederazione Svizzera Confederaziun svizra

Swiss Confederation

Federal Department of Home Affairs FDHA **Federal Office of Meteorology and Climatology MeteoSwiss**

# Operational numerical weather prediction on a GPU-accelerated cluster supercomputer

**C. Osuna**, O. Fuhrer, X. Lapillonne, V. Clement, P. Spoerri, A. Walser, A. Arteaga, T. Gysi, S. Ruedisuehli, K. Osterried, T.

**Schulthess** 

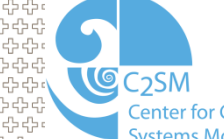

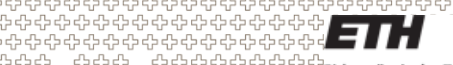

Eidgenössische Technische Hochschule Zürich Swiss Federal Institute of Technology Zurich

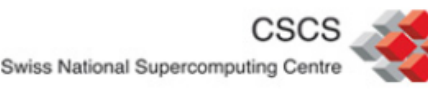

### **OLD Meteoswiss operational system**

### **Cray XE6 (**A**lbis/**L**ema)**

### MeteoSwiss operational system ~4 years

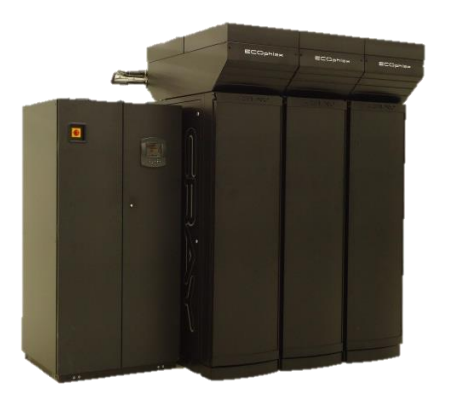

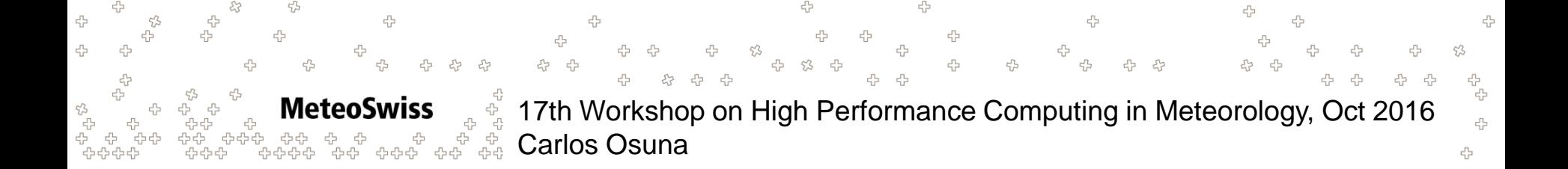

## **OLD Meteoswiss operational system**

### **ECMWF-Model**

16 km gridspacing 2 x per day 10 day forecast

### **COSMO-7**

 $\Delta x = 6.6$  km,  $\Delta t = 60$  s 393 x 338 x 60 cells 3 x per day 72 h forecast

### **COSMO-2**

 $\Delta x = 2.2$  km,  $\Delta t = 20$  s 520 x 350 x 60 cells 7 x per day 33 h forecast 1 x per day 45 h forecast

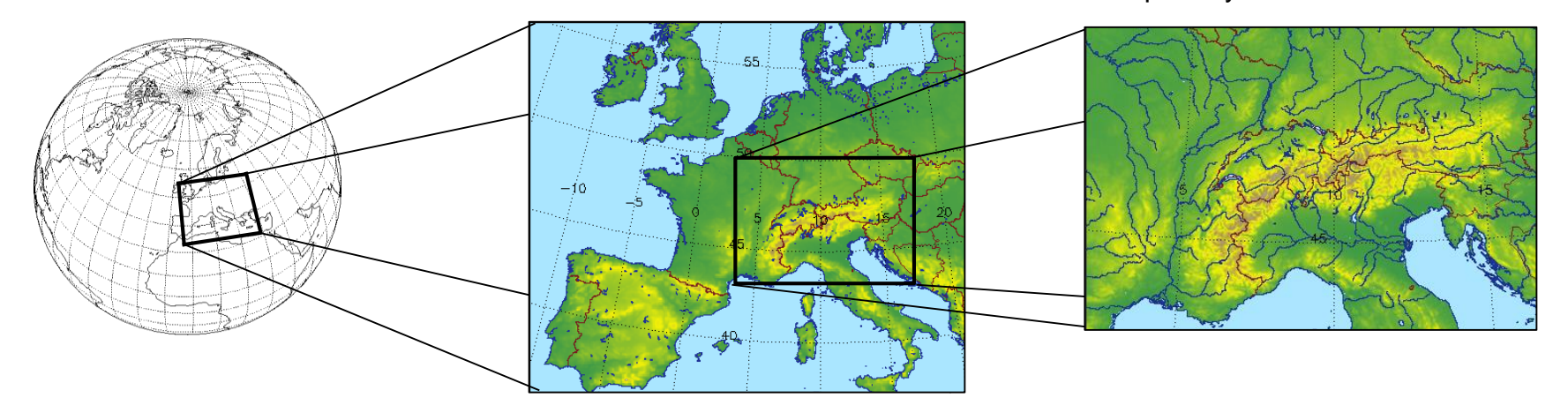

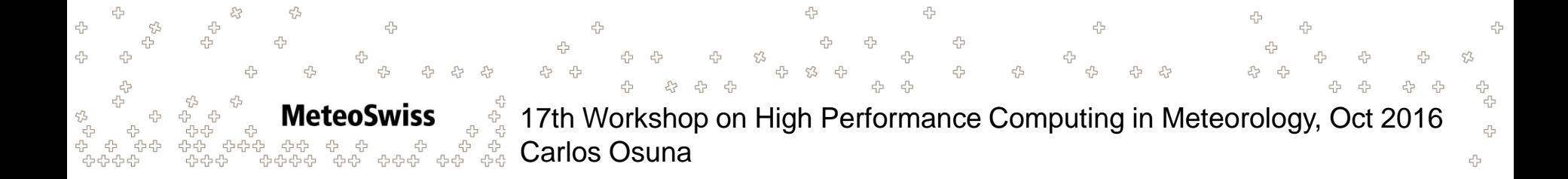

## **Requirements for New operational setup**

- COSMO-1 (1 km high resolution) and COSMO-E (ensemble)
- Total computation cost for requirements = **40x**

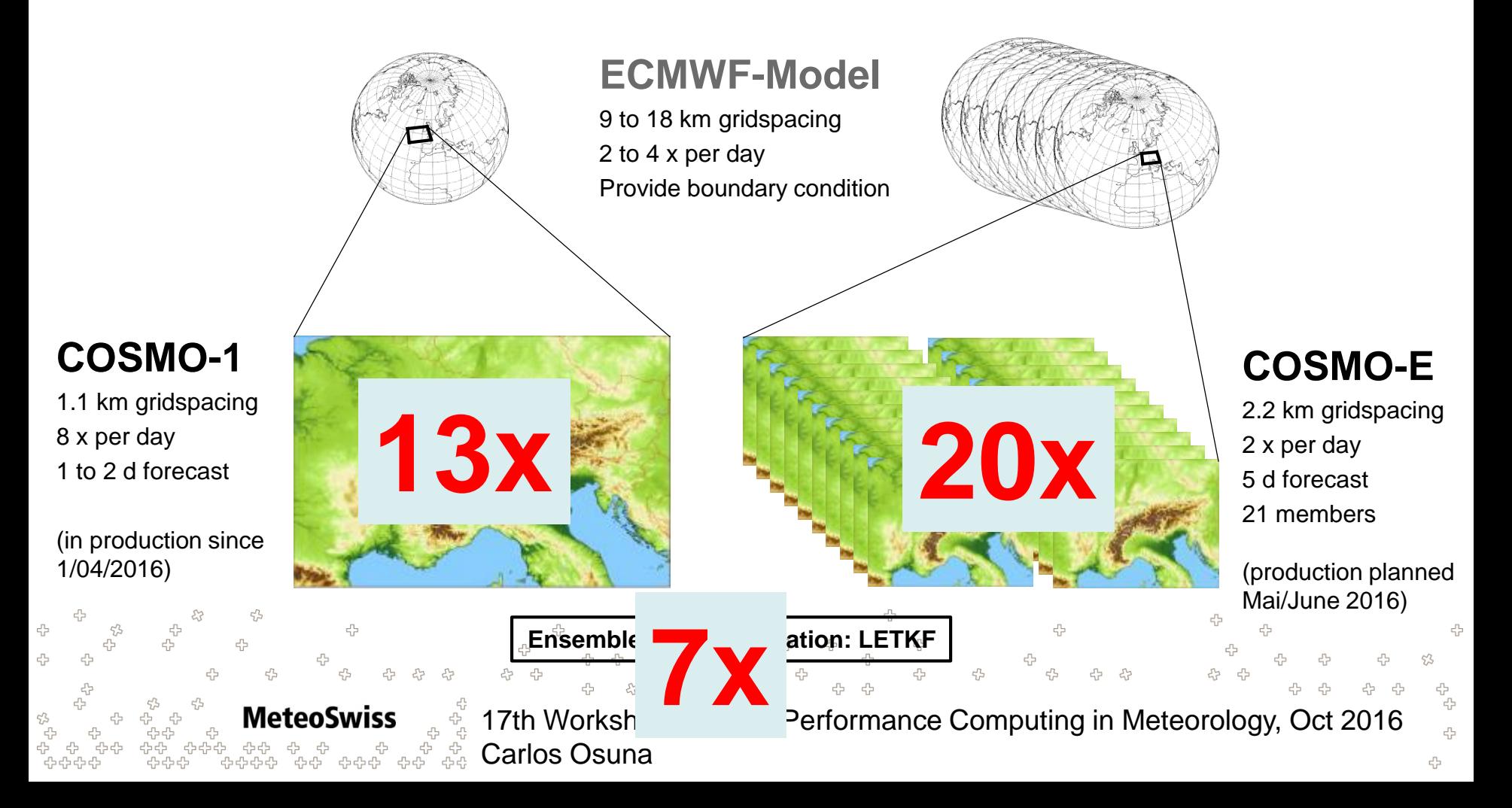

## **How to reach 40x in 5 years?**

Key Ingredients

- Processor performance (Moore's Law) ~2.8x
- Increase in number of sockets  $\sim$ 1.3x
- Port to accelerators (GPUs)  $\sim$ 2.3x<br>Code improvement  $\sim$ 1.7x
- Code improvement
- Increase utilization of system ~2.8x

 $-4x$ 

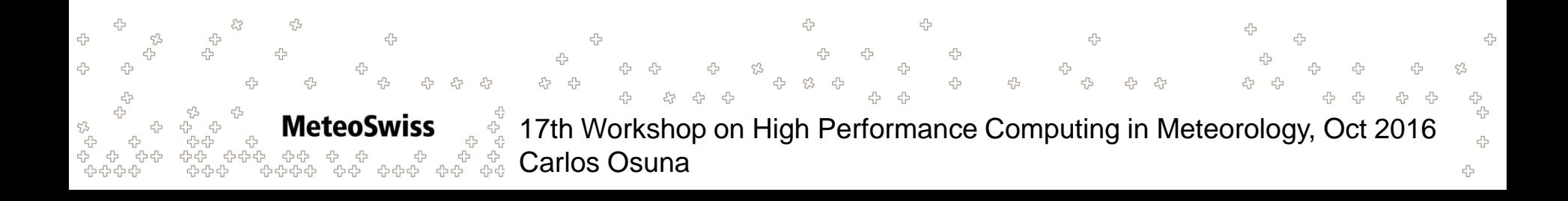

## **New MeteoSwiss hybrid HPC system**

### **Piz Kesch (Cray CS Storm)**

- 2 Cabinets (production & failover) installed at CSCS in July 2015
- 12 "Fat" compute nodes per cabinet
	- 2 Intel CPU Xeon E5 2690 (Haswell)
	- **8** Tesla K80 GPUs (each with 2 GK210 chip)

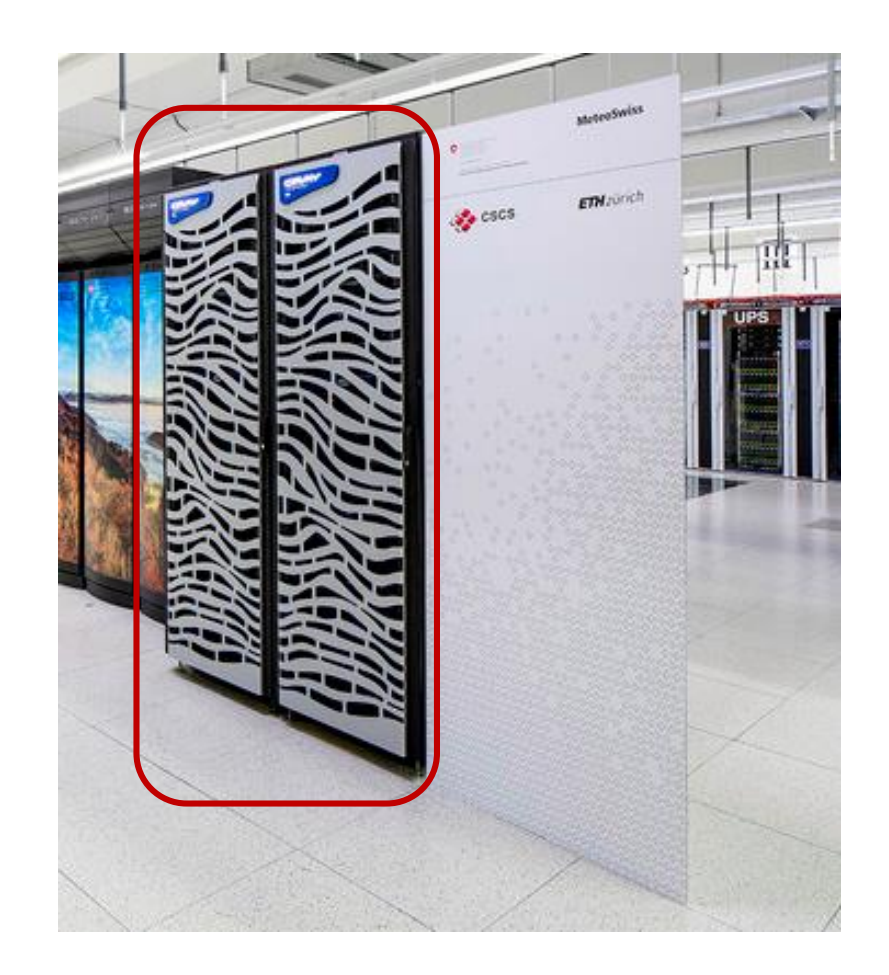

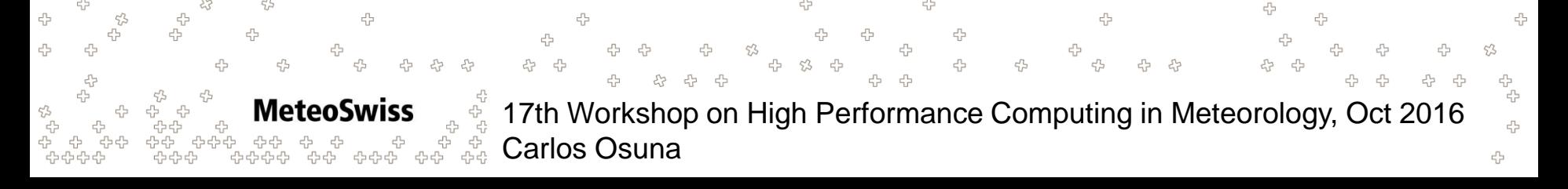

## **New MeteoSwiss hybrid HPC system**

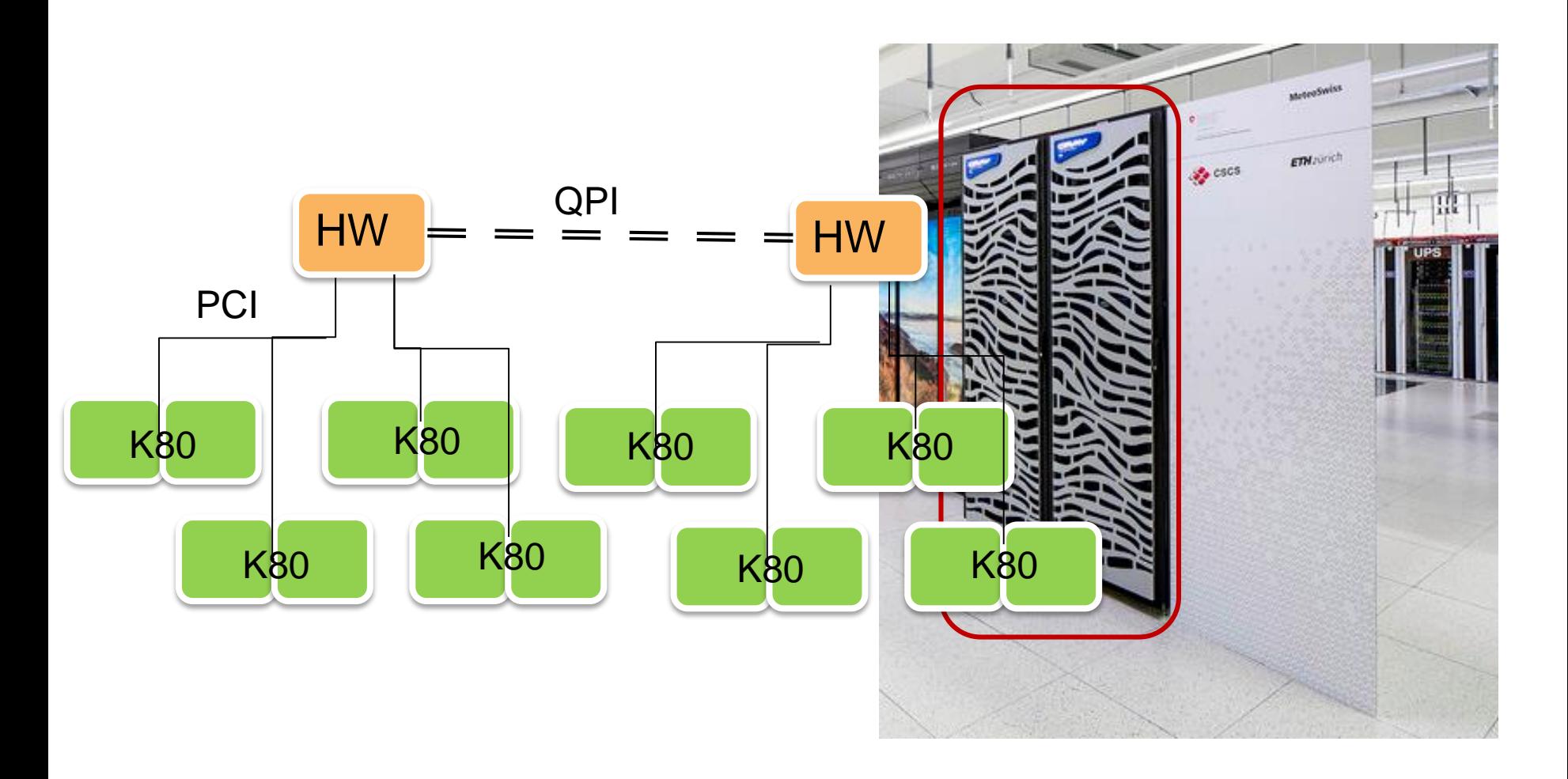

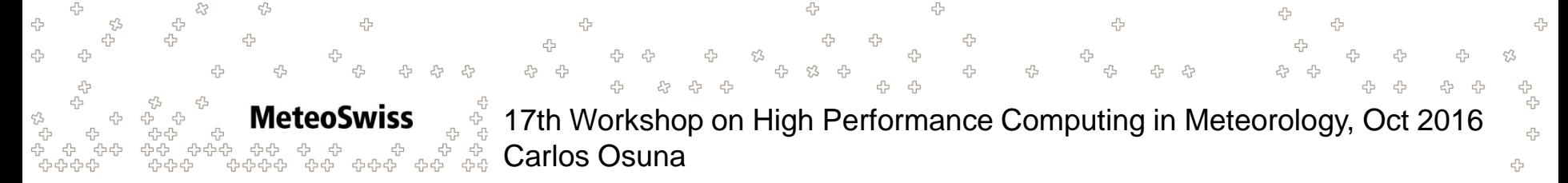

## **GPU communication with MPI**

- Every Pack-MEvery pair GCL::Pack-MPI\_Isend is generating large gaps in the streams due to delays in the host timeline (cudaDeviceSynchronize and cuda API calls)
- Collaboration with OSU, we will need mvapich2 GDS

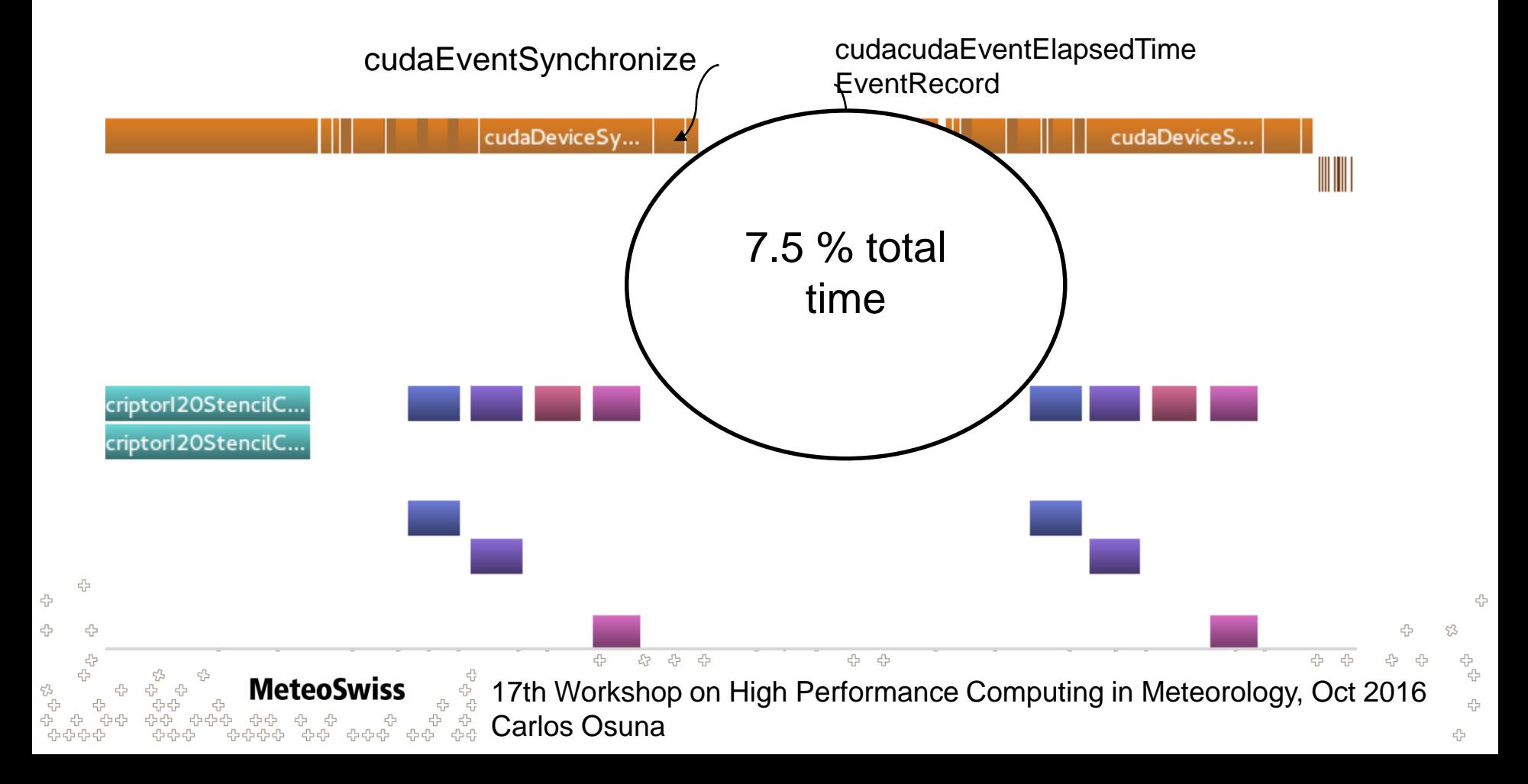

# **How to port a full weather model to GPUs?** Up or down?

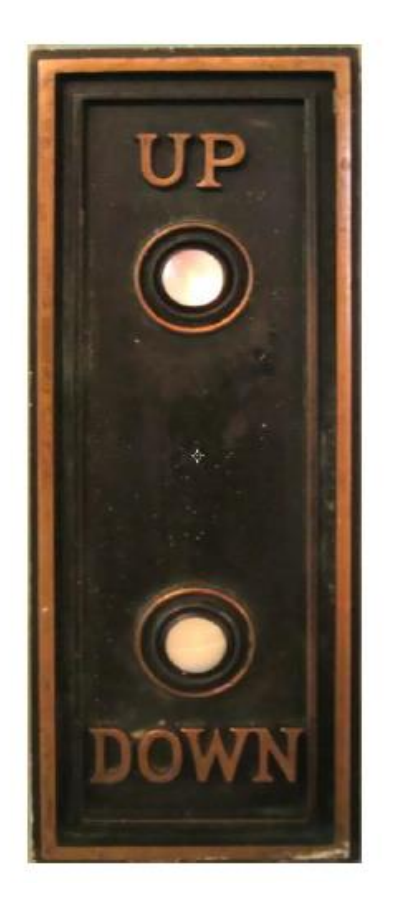

**Meteo** 

Swiss

### Increase level of abstraction

- Remove details of implementation  $\bullet$
- "Disruptive change"

### **Lower level of abstraction**

Add implementation details ۰

.<br>유 ※ 옵

"Incremental change" ۰

다.<br>다

17th Workshop on High Performance Computing in Meteorology, Oct 2016 Carlos Osuna

Source: Oliver Fuhrer

දා<br>දැ

4 4

고<br>다<br>다 다 작

## **The COSMO model on GPU**

- Take advantage of the high computational capacity of GPUs
- Low compute intensity : avoid GPU-CPU data transfer
- Full GPU port strategy : all computations on the GPU

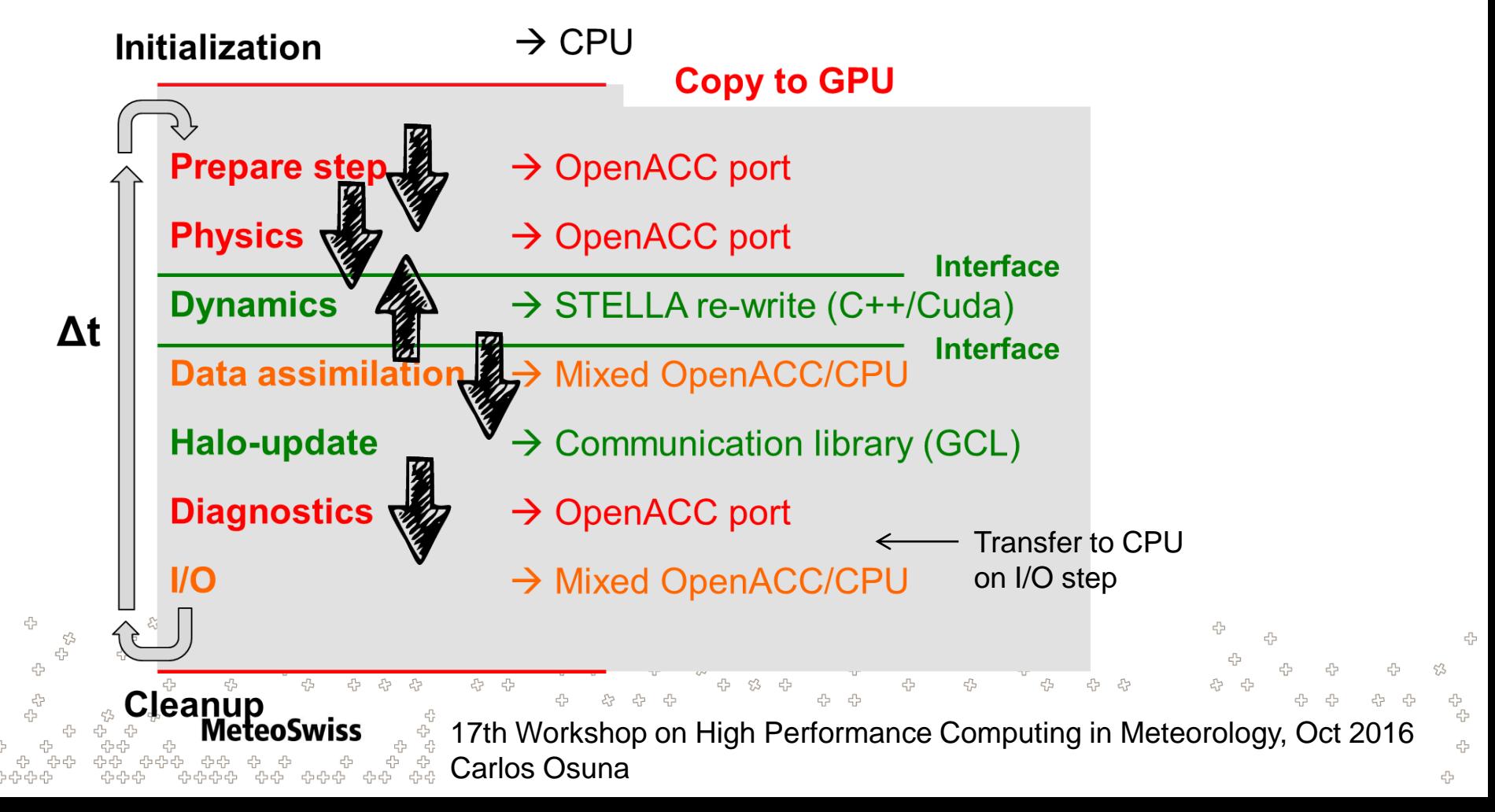

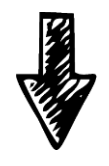

## **DOWN – Lower Level of abstraction**

- Incremental adaptation to various programming models
- Traditionally OpenMP, OpenACC,
- Limited flexibility to custom platform dependent adaptations (#ifdef)

```
DO \vertb = i_startblk, i_endblk
  DO jc = i_startidx, i_endidx
    DO jk = slev, elev
      div\_vec\_c(jc,jk,jb) = vec\_e(iid(ic,jb,1),jk,iblk(ic,jb,1)) * ptr_int%geofac_div(jc,1,jb) + &
           vec_e(iid(ic,jb,2),jk,iblk(ic,jb,2)) * ptr_int%geofac_div(jc,2,jb) + &
           vec_e(iid(ic,jb,3),jk,iblk(ic,jb,3)) * ptr_int%geofac_div(jc,3,jb)
    ENDDO
  ENDDO
ENDDO
```
**MeteoSwiss**  $\frac{3}{2}$  17th Workshop on High Performance Computing in Meteorology, Oct 2016 **Carlos Osuna** 

ęЬ 4

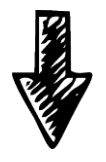

## **DOWN – Lower Level of abstraction**

- Incremental adaptation to various programming models
- Traditionally OpenMP, OpenACC,
- Limited flexibility to custom platform dependent adaptations (#ifdef)

```
!$ACC DATA COPYIN(vec_e) COPYOUT(div_vec_c)
      !$ACC KERNELS LOOP, GANG(32), WORKER(8)
      !OMP PARALLEL DO STATIC
        \sum_{i=1}^n a_iAlgorithm: divergence
Language: Fortran
Grid: Structured
            block parallelism block parallelism block parallelism block parallelism: cell index
Loop ordering: block index, cell index, k | Loop ordering: block
                 ACC Product Contains Guide Contains geometrician Directives: OpenACC
          ENDDO
CPU
Directives: OpenACC
                                                GPU
                                                Algorithm: divergence
                                                Language: Fortran
                                                Grid: Structured
```
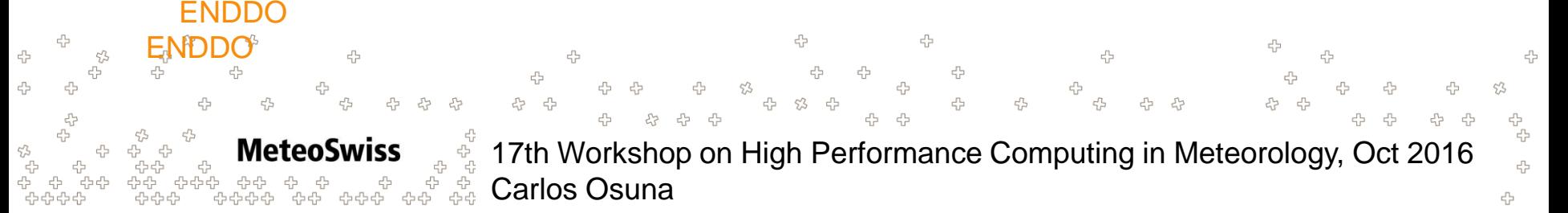

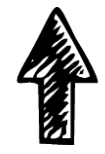

# **UP - STELLA / GridTools Library**

- Domain-specific embedded language in C++
- Developed for stencil computations
- Separation of concern between model and hardware implementation
- Back-end optimized for different architectures (CPU,GPU)

```
struct Laplace
₹
    typedef in_accessor<0, range<-1,1-1,1> > u;<br>typedef out accessor<1> lap;
    template<typename Evaluation>
    static void Do(Evaluation const& eval, full domain)
    {
         eval(lap()) = eval(-4*u() + u(i+1) + u(i-1) + ...u(j+1) + u(j-1));}
};
```
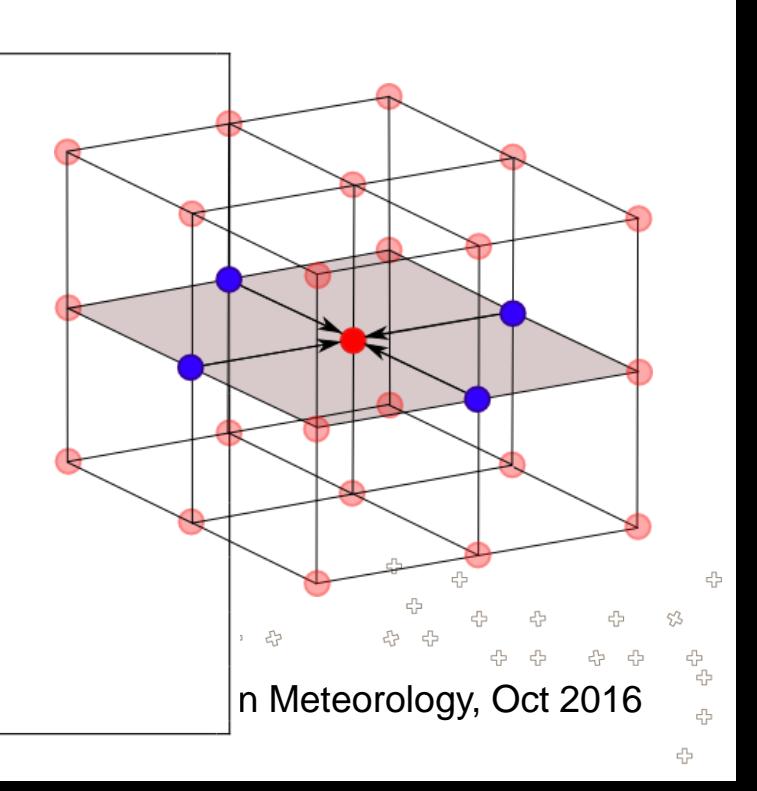

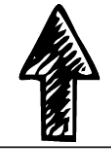

4

4

# **Performance Portability - Why UP (I)?**

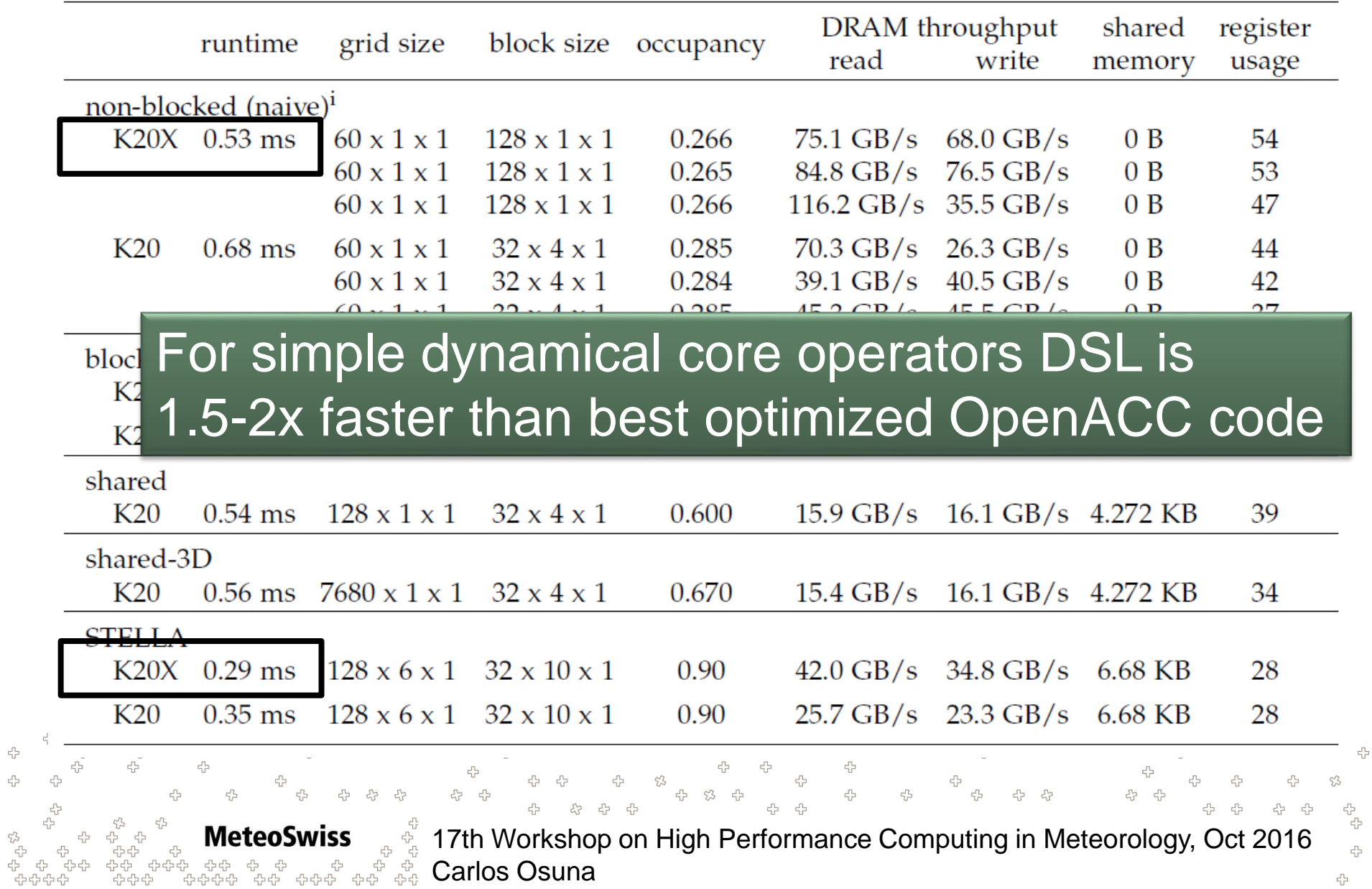

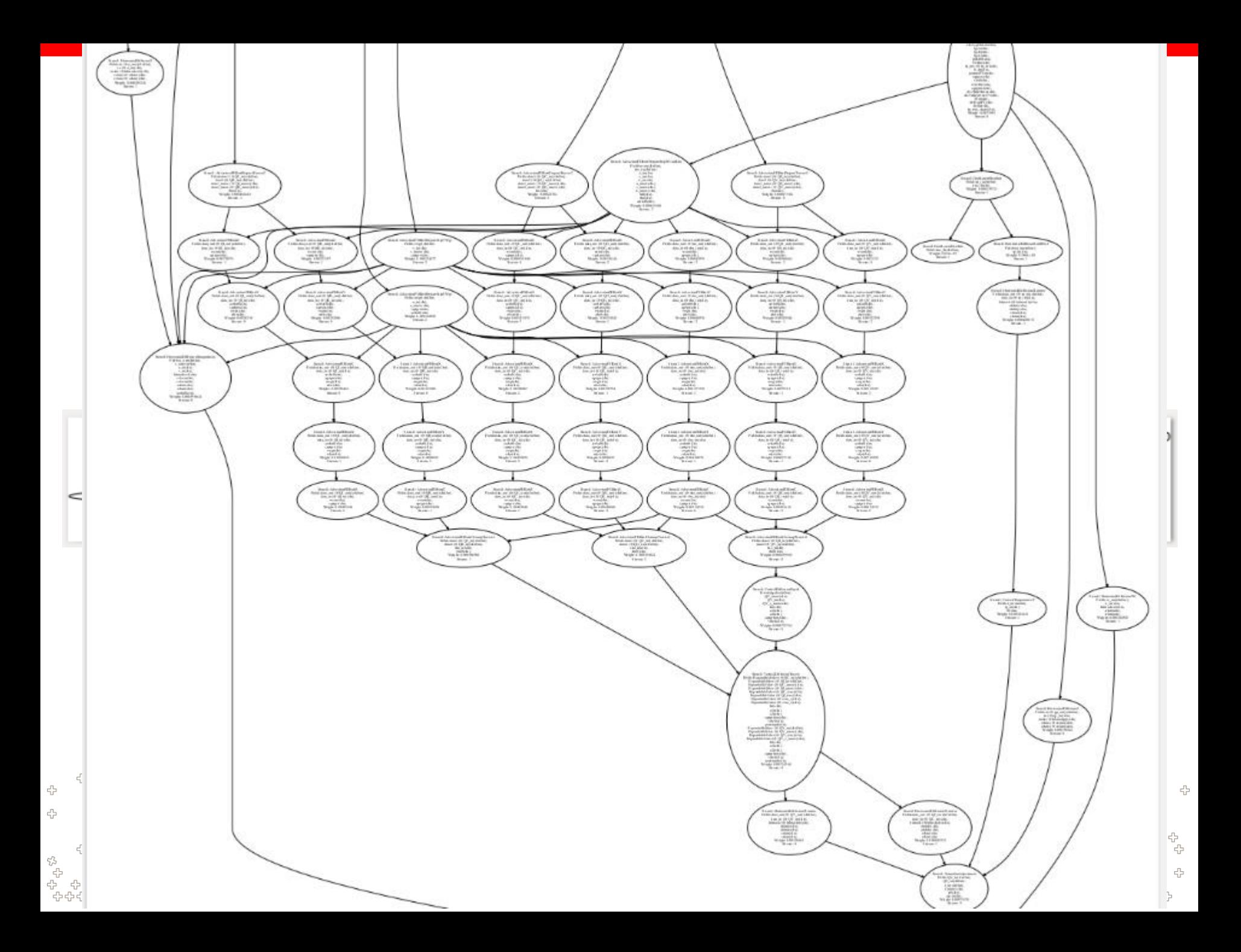

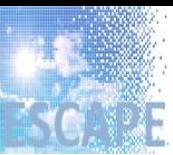

Funded by the **European Union** 

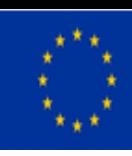

# **Preparing for performance portability of future models**

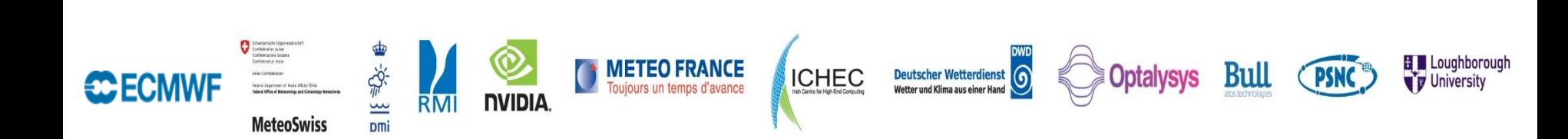

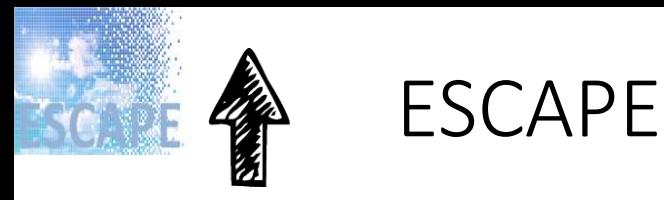

Funded by the **European Union** 

#### **E**nergy efficient **SC**alable **A**lgorithms for weather **P**rediction at Exascale

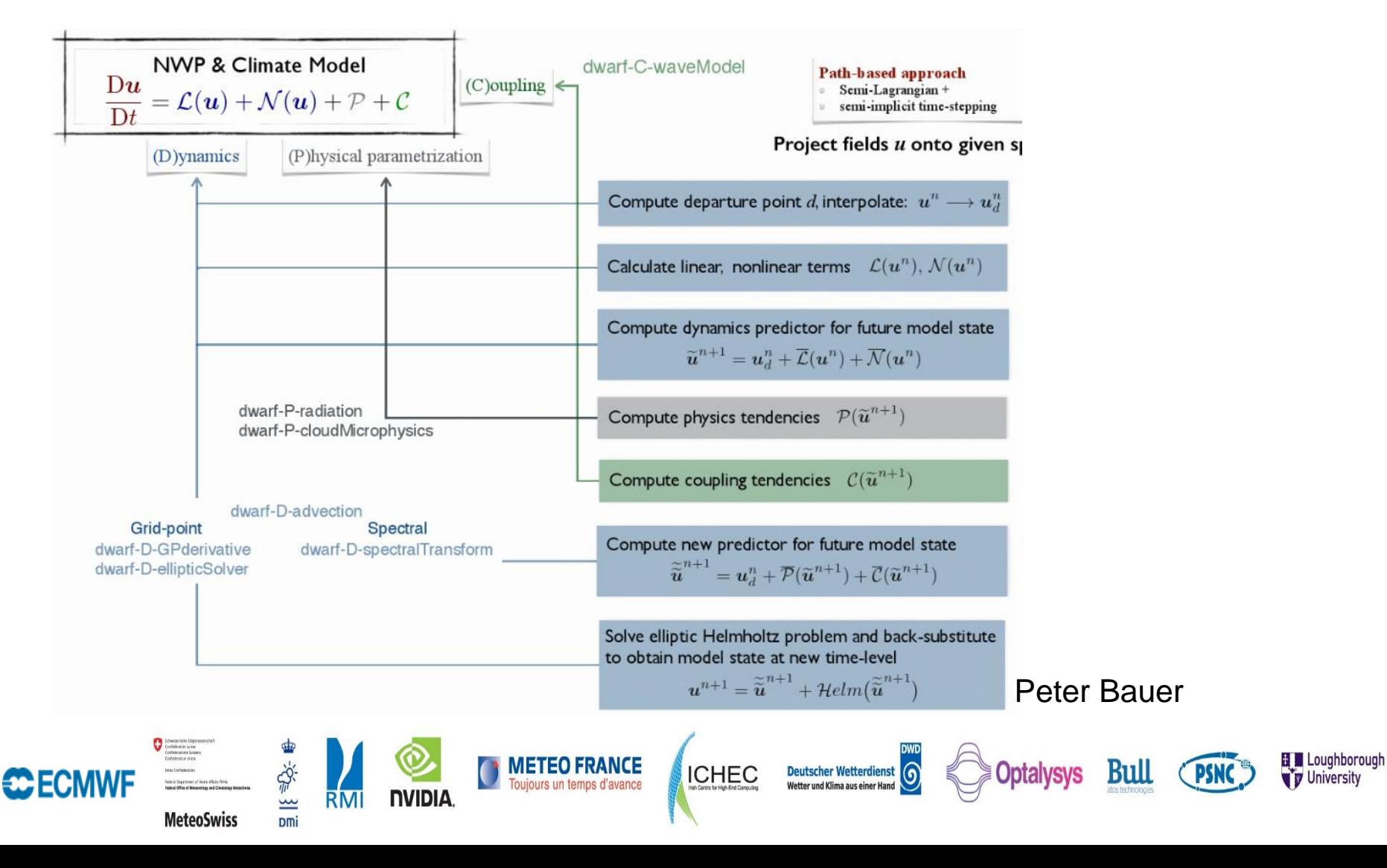

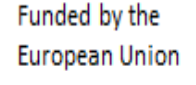

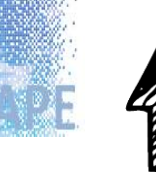

# UP - Preparing for future models

GridTools On Irregular Grids

- Portability of dynamical cores of global models
- Abstraction of the grid and the computing architecture
- Exploit maximum performance

AeteoSwiss

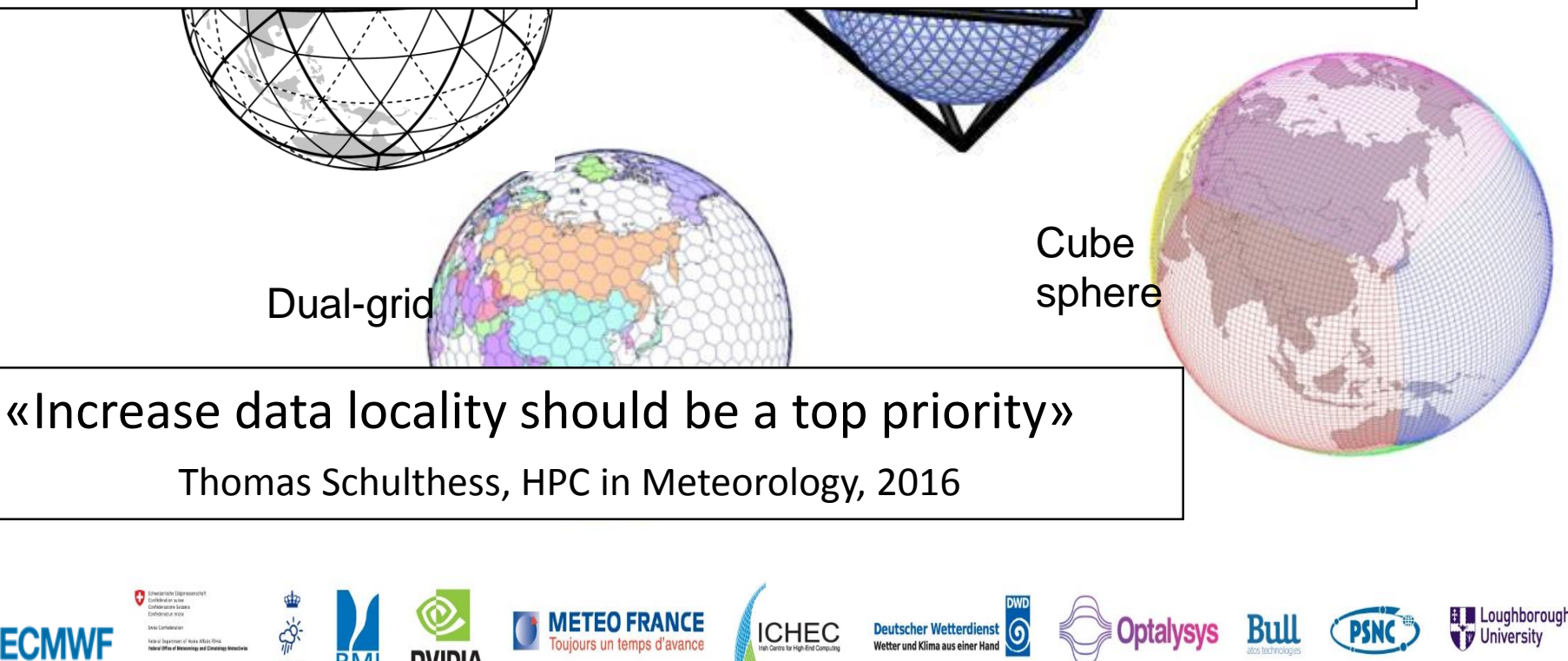

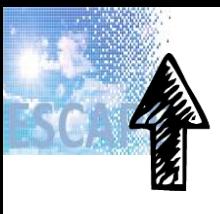

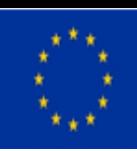

### **Loop fusion and redundant computations on Lat-Lon grids**

```
!OMP PARALLEL DO
                                                                           lap
DO iblock=1,nblocks
  DO k=1,nz
    DO j=jstart-1,jend+1
      DO i=istart-1,iend+1
        lap(i,j,k,iblock) =-4*u(i,j,k,iblock) + u(i+1,j,k,iblock) +
           u(i-1,j,k,iblock) + u(i,j+1,k,iblock) + u(i,j-1,k,iblock)
      ENDDO
    ENDDO
    DO j=jstart,jend
      DO i=istart,iend
         udiff(i,j,k,iblock) =-4*lap(i,j,k,iblock) + lap(i+1,j,k,iblock) +
           lap(i-1,j,k,iblock) + lap(i,j+1,k,iblock) + lap(i,j-1,k,iblock)
      ENDDO
    ENDDO
  ENDDO
                                                                          udiff
ENDDO
                                                                                     B Loughborough
                                 METEO FRANCE
                                                   Deutscher Wetterdienst
                                             ICHEC
                                                                         БШ
                                                                                     W University
         MeteoSwiss
```
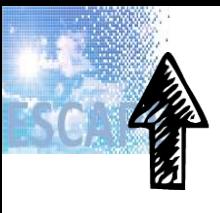

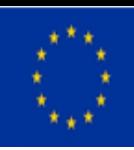

### **On irregular grids?**

DO jb = i\_startblk, i\_endblk DO jc = i\_startidx, i\_endidx DO j $k =$  slev, elev  $div(jc,jk,jb) = u(iid(ic,jb,1),jk,iblk(ic,jb,1)) * ptr_int% geofac_div(jc,1,jb) + &$  $u(iid(ic,jb,2),jk,iblk(ic,jb,2))$  \* ptr\_int%geofac\_div(jc,2,jb) + & u(iid(ic,jb,3),jk,iblk(ic,jb,3)) \* ptr\_int%geofac\_div(jc,3,jb) **ENDDO** ENDDO **Are we abandoning Loop Fusion on**  ENDDO Halo\_exchange **unstructured meshes?** DO  $jb = i$ \_startbl  $DO$  jc = i\_startidx, i\_endidx DO j $k =$  slev, elev div2 (jc,jk,jb) =  $div(iid(ic,jb,1),jk,iblk(ic,jb,1))$  \* ptr\_int%geofac\_div(jc,1,jb) + & div(iid(ic,jb,2),jk,iblk(ic,jb,2)) \* ptr\_int%geofac\_div(jc,2,jb) + & div(iid(ic,jb,3),jk,iblk(ic,jb,3)) \* ptr\_int%geofac\_div(jc,3,jb) ENDDO ENDDO ENDDO **METEO FRANCE B** Louahborouar Deutscher Wetterdienst **ICHEC** БШ **W** *Universit* **MeteoSwiss** Dmi

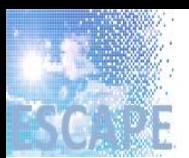

Funded by the **European Union** 

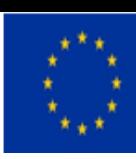

## Equal partitioner of octahedral grid

# Structured partitioner of octahedral grid

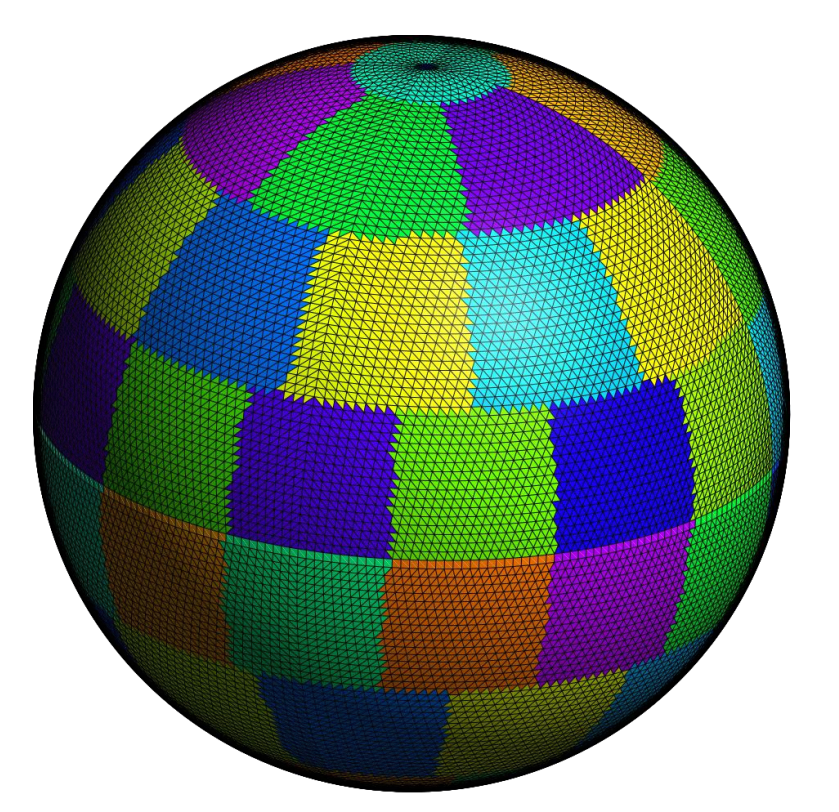

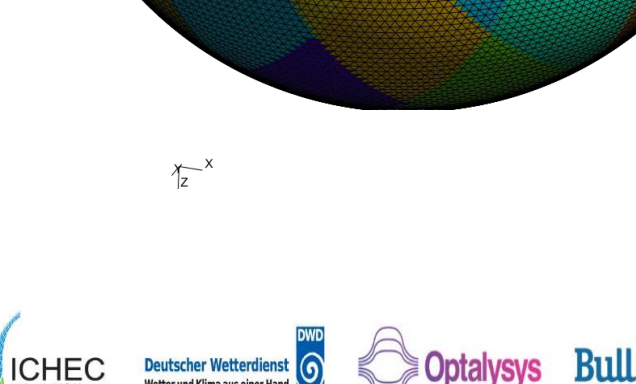

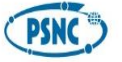

**EL** Loughborough

**MeteoSwiss** 

**ECMWR** 

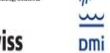

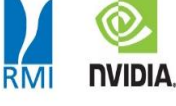

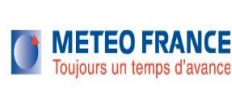

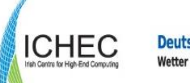

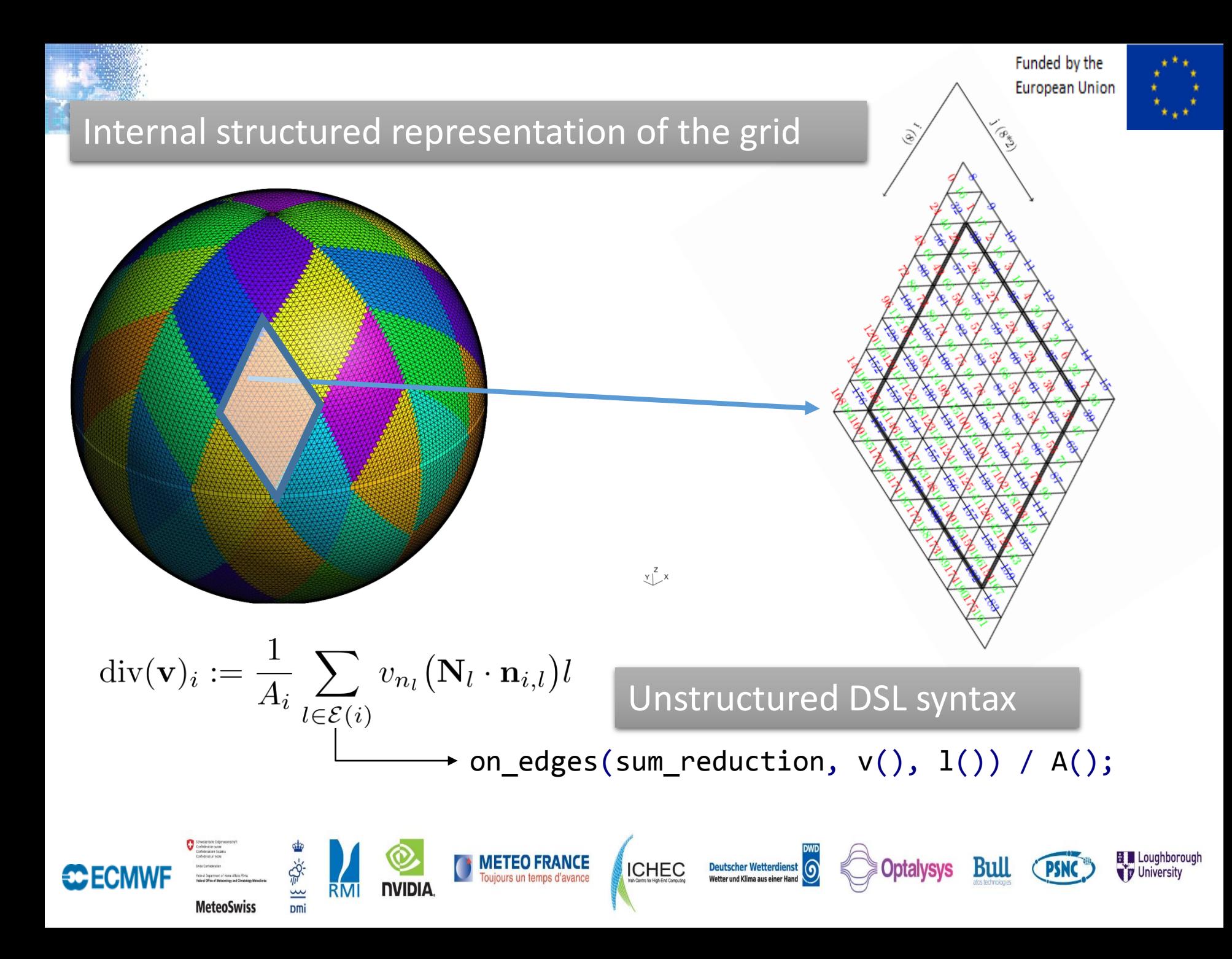

Funded by the **European Union** 

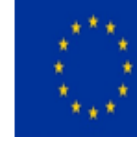

 $(\nabla_d^2 \mathbf{v})_l \cdot \mathbf{N}_l := \text{grad}_n \left[ \text{div}(\mathbf{v}) \right]_l - \text{grad}_\tau \left[ \text{curl}(\mathbf{v}) \right]_l$ 

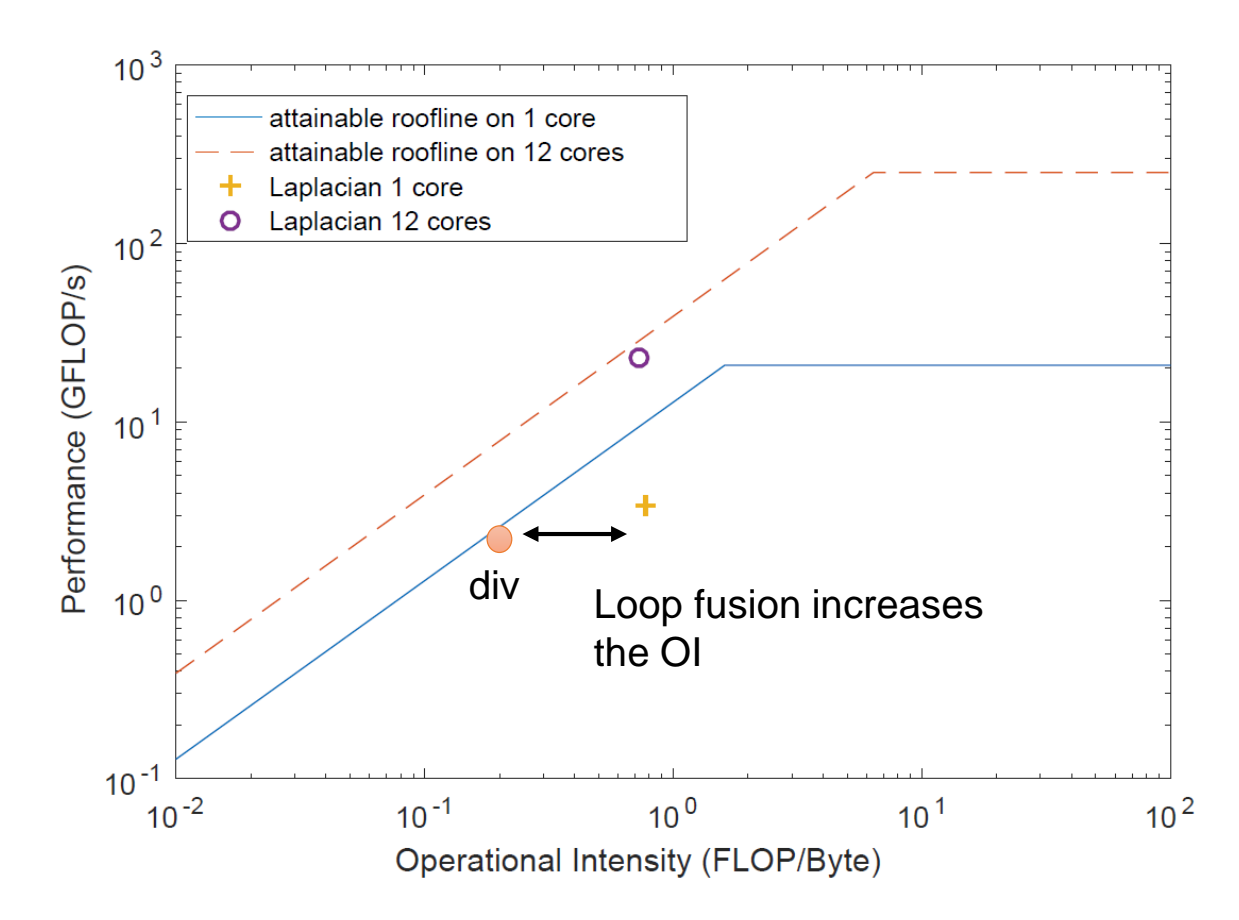

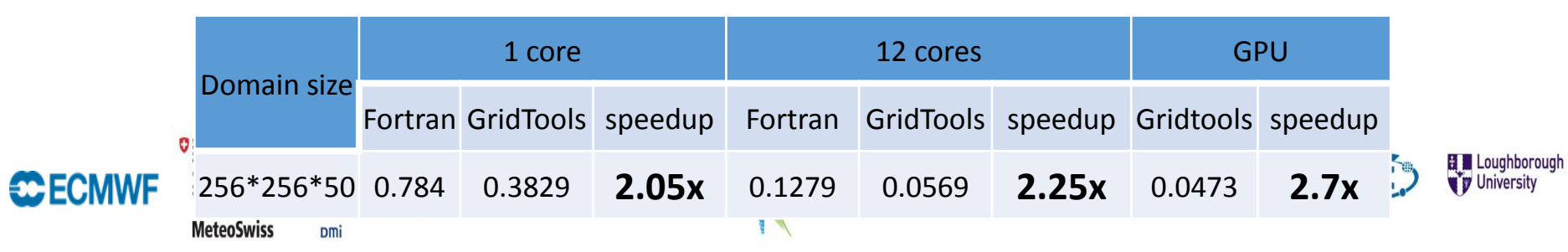

# **DOWN - Preparing for future models**

### Performance portability: COSMO Radiation

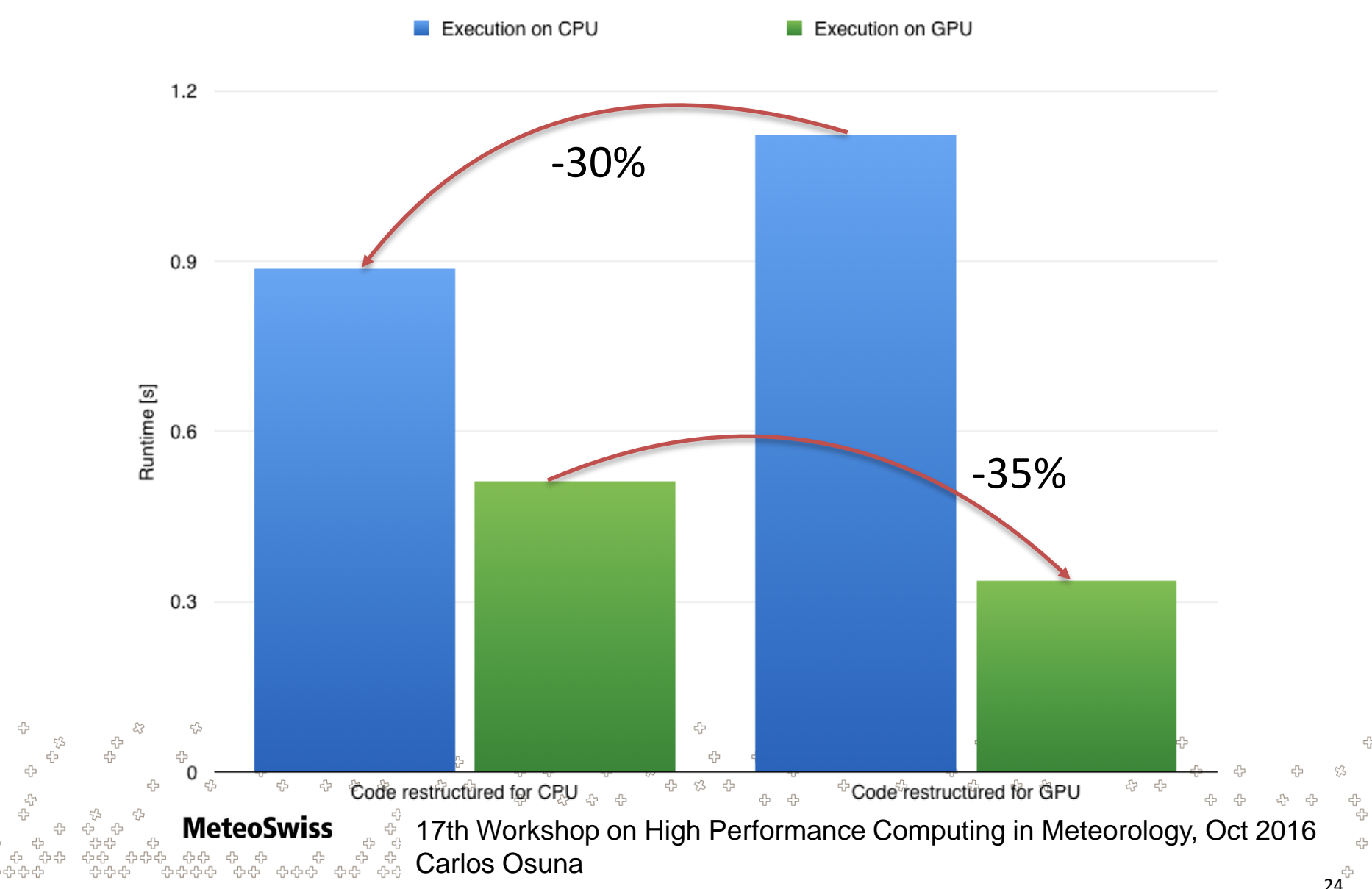

## **CLAW: Low-level transformations**

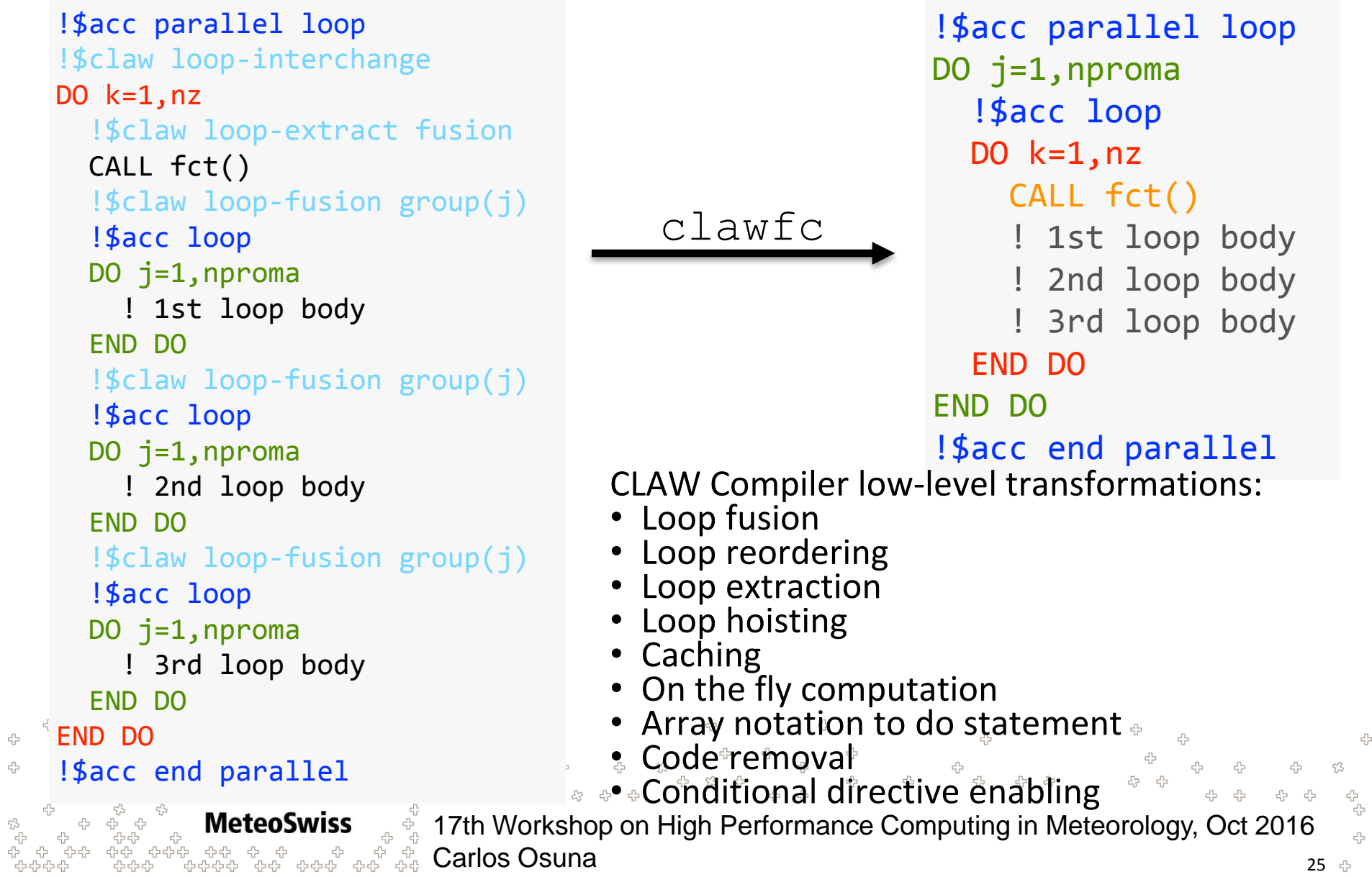

곣

4

4

4

### **CLAW One column abstraction**

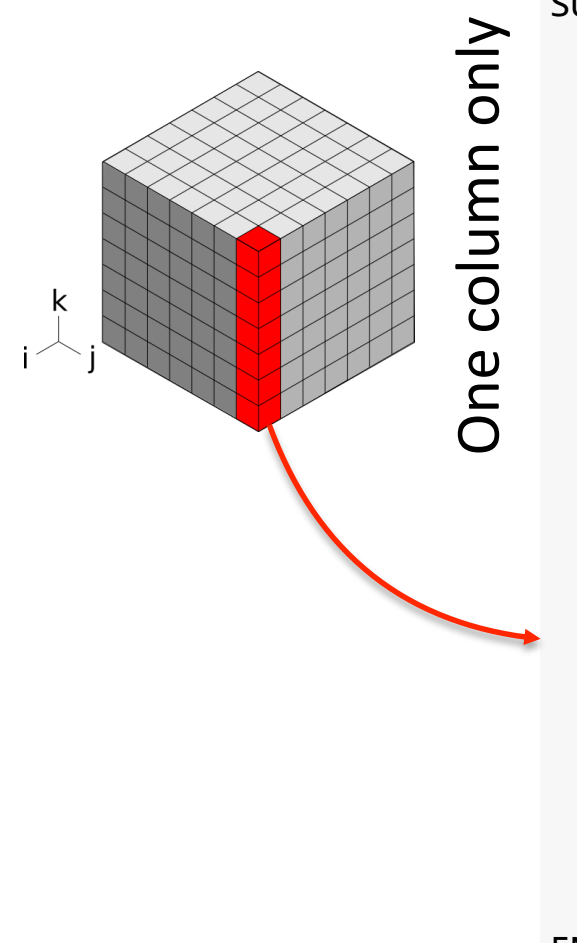

유

**MeteoSwiss** 

```
SUBROUTINE lw solver(…)
                   !$claw define dimension icol(1:ncol) &
                  !$claw parallelize
                  DO igpt = 1, ngpt
                    DO ilev = 1, nlay
                           tau loc(ilev) = max(tau(ilev,igpt)) ...
                       END DO
                       DO ilev = 1, nlay
                           trans(ilev) = exp(-tau loc(ilev))END DO
                       DO ilev = nlay, 1, -1radn dn(ilev,igpt) = trans(ilev) *radn dn(ilev+1,igpt) + ...END DO
                       DO ilev = 2, nlav + 1
                            radn up(ilev,igpt) = trans(ilev-1) * radn up(ilev-
                            1, igpt) + \ldotsEND DO
                  END DO
                  radn up(:,:) = 2. wp * pi * quad wt * radn up(:,:)
                  radn dn(:,:) = 2. wp * pi * quad wt * radn dn(:,:)
              END SUBROUTINE lw_solver
Dependency on the vertical dimension only
```
17th Workshop on High Performance Computing in Meteorology, Oct 2016 Carlos Osuna <sup>26</sup>

옵<br>옵 옵

유<br>군

ąЬ

# **CLAW One column abstraction**

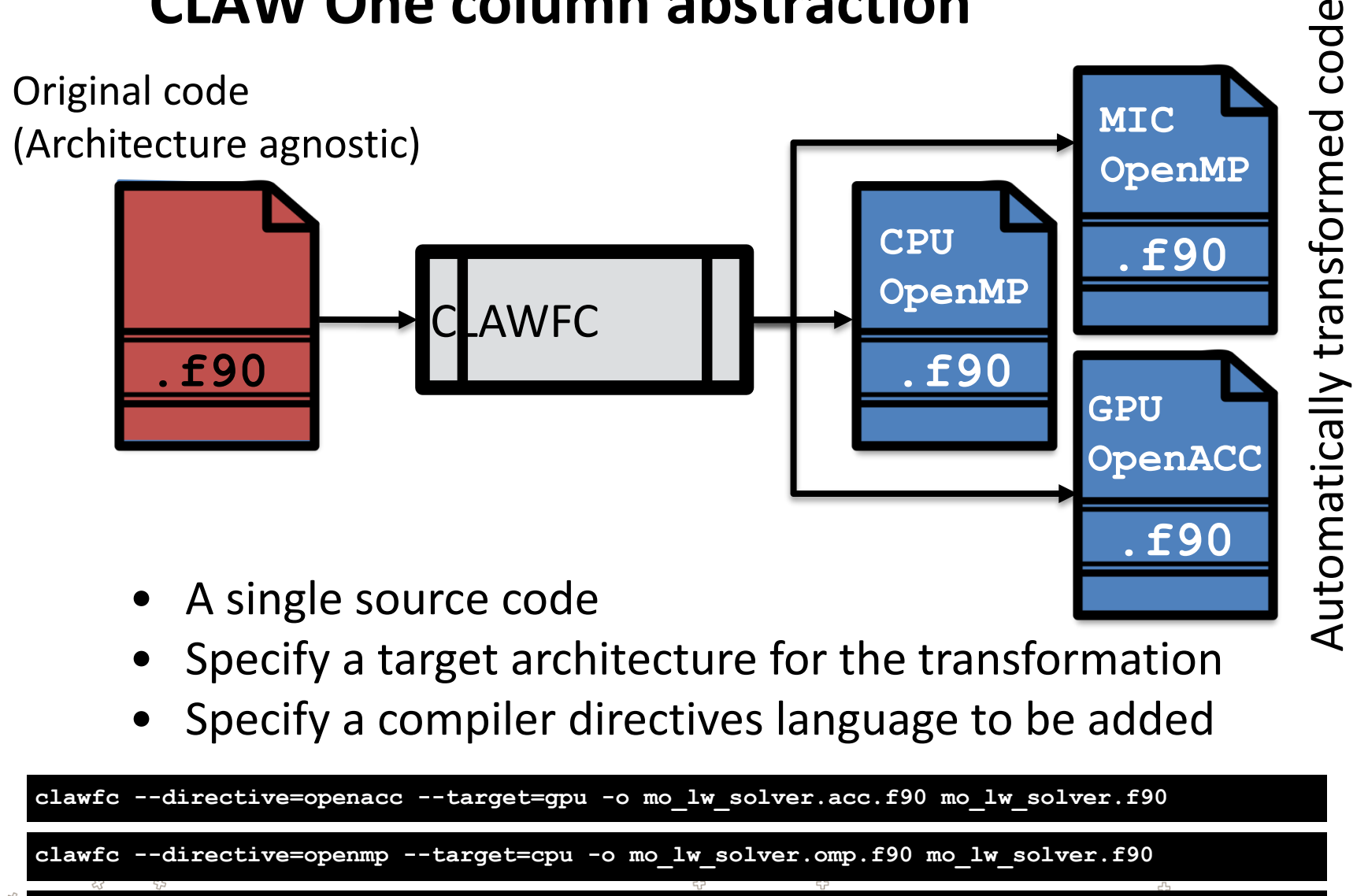

**clawfc --directive=openmp --target=mic -o mo\_lw\_solver.mic.f90 mo\_lw\_solver.f90**

A 수 유

Por Suppasit from Noun Project

**MeteoSwiss** 

45 4

> 17th Workshop on High Performance Computing in Meteorology, Oct 2016 Carlos Osuna 27 ⊕

45 45

♧ 45

유 - 유

45 45

## **Conclusions**

**MeteoSwiss** 

- New setup COSMO-1 and COSMO-E running on hybrid GPU system
- About 4x was gained by moving to GPUs as compare to traditional CPUs

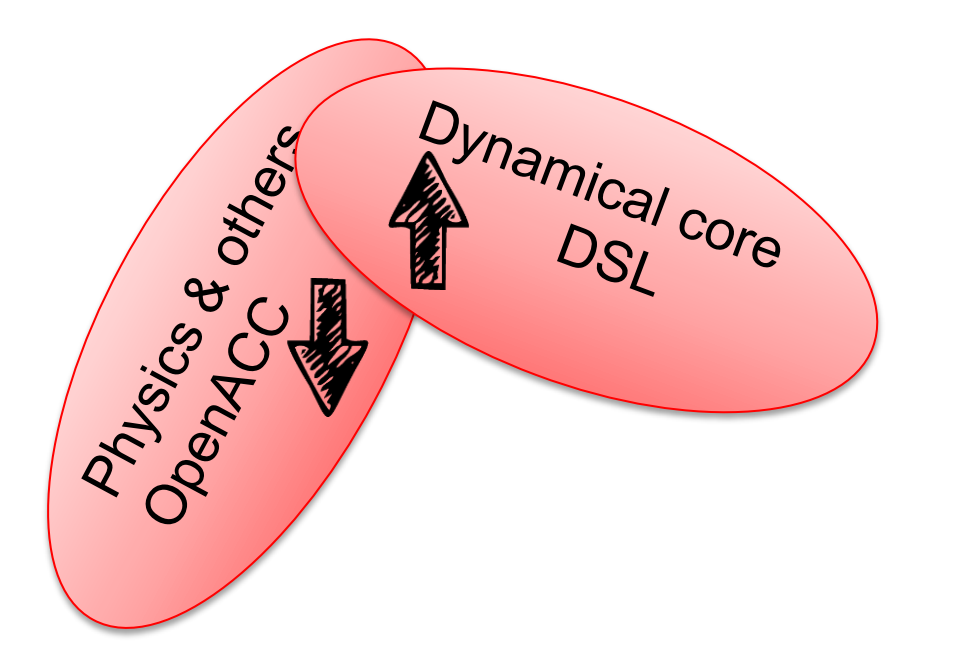

දා<br>දැ تہ<br>بہائی 17th Workshop on High Performance Computing in Meteorology, Oct 2016 ה<br>ילף<br>לולף לו 다 다<br>무 문<br>다 다 Carlos Osuna 4

4

### **Performance comparison with CPU only system**

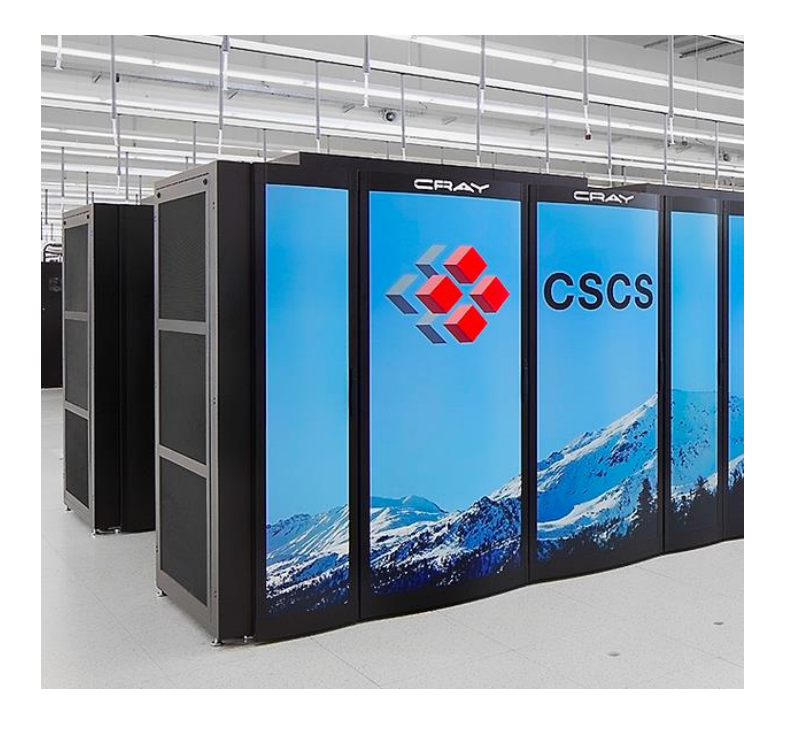

### **Piz Dora (Cray XC40)**

- "Traditional" CPU based system
- Compute nodes with 2 Intel Xeon E5- 2690 v3 socket (Haswell)
- Pure compute rack
- Rack has 192 compute nodes
- Very high density (supercomputing line)
- Performance comparison for the COSMO-E ensemble members

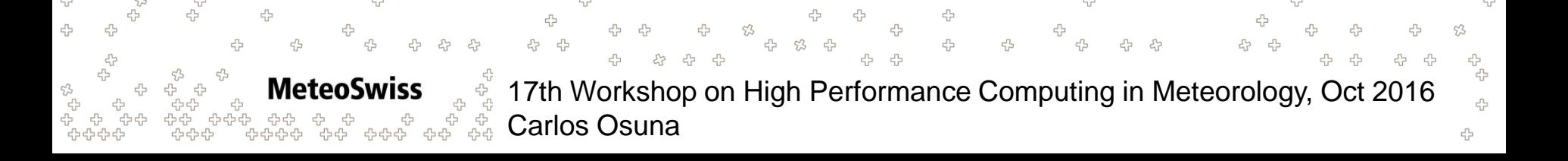

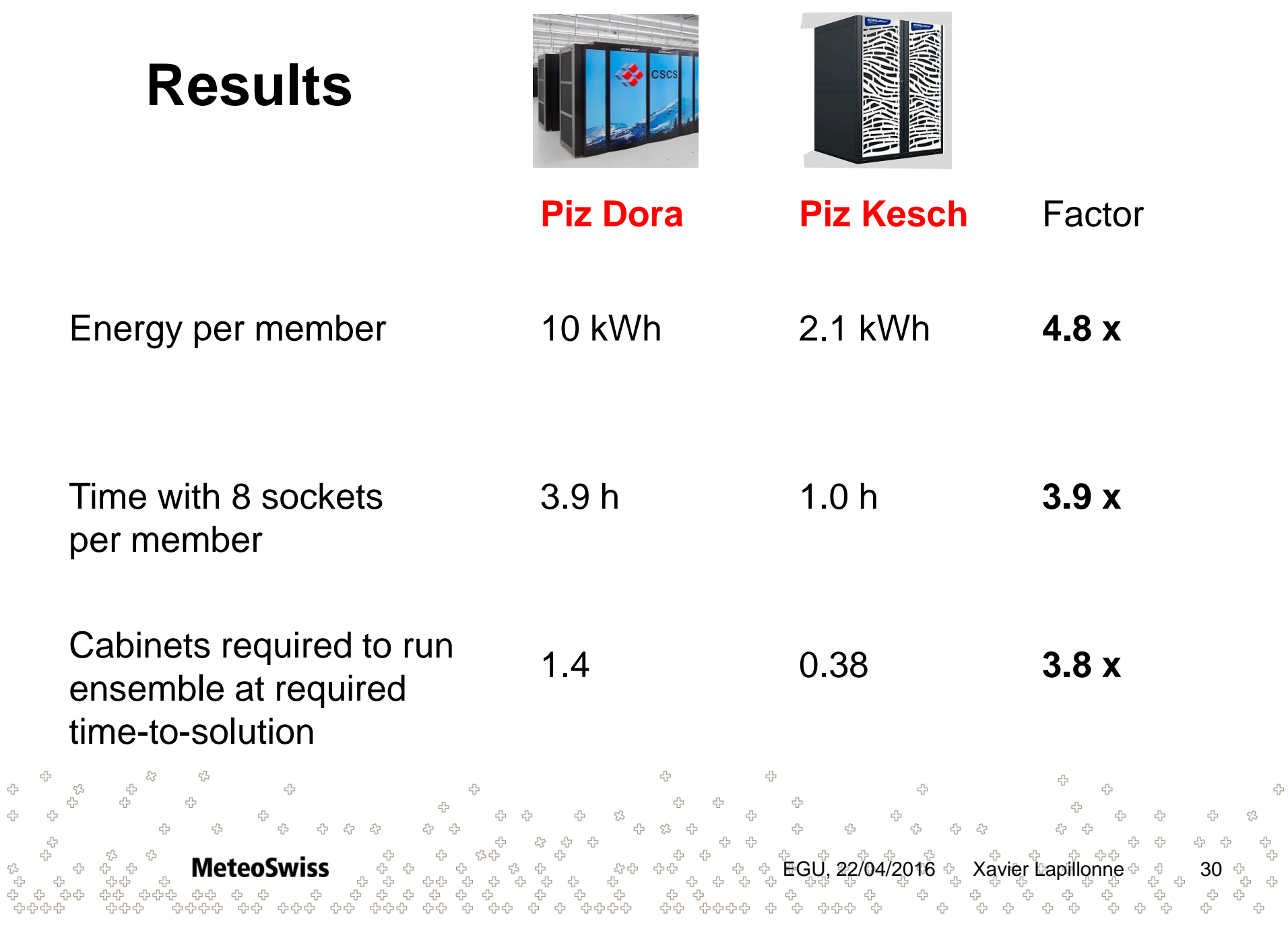

옵<br>옵

## **Porting with OpenACC directives**

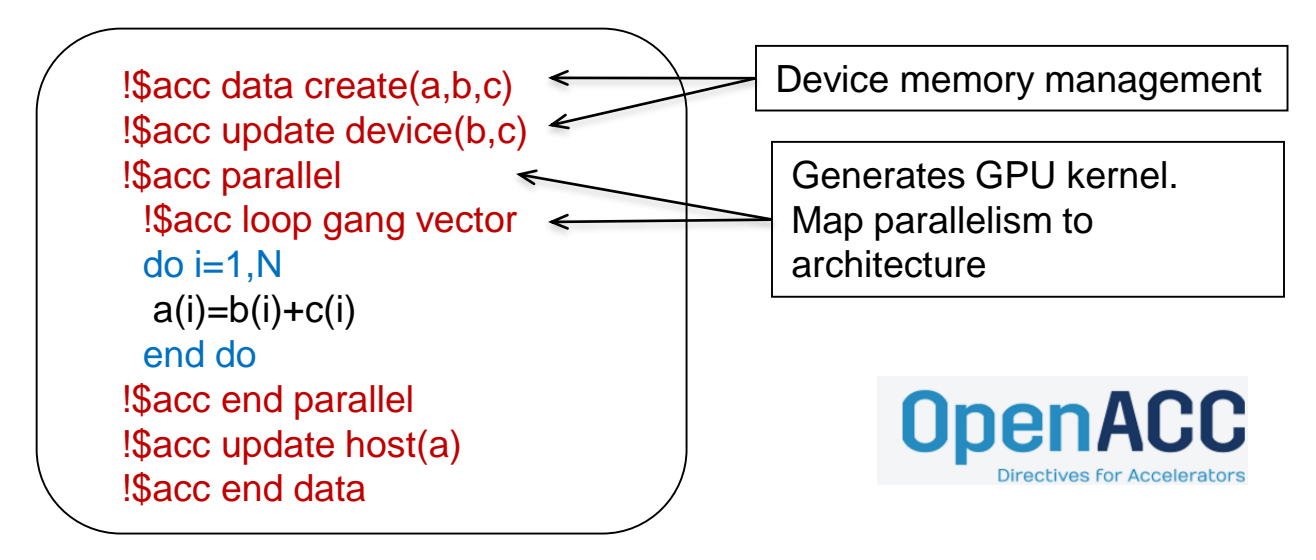

- Directive-based programming model for C++ and Fortran
- Provides abstraction to define parallel region, data locality (GPU, CPU) and mapping to specific hardware parallelism (gang, worker, vector)

유 ※ 유

- Enable to port large codes to GPU with acceptable efforts
- Used for porting the physics, assimilation, I/O.

23

**MeteoSwiss** 

17th Workshop on High Performance Computing in Meteorology, Oct 2016 와 옵 옵 옵 옵 옵<br>옵션 옵션 옵션 옵션 Carlos Osuna

දා<br>ආ

슈

4

## **Performance portability with OpenACC**

- In some cases CPU and GPU have different optimization requirement
- - Auto-vectorization : small loop
	- Pre-computation
- **GPU :** memory bound limited
	- Benefit from large kernels : reduce kernel launch overhead, better computation/memory access overlap
	- **Loop re-ordering and scalar** replacement
	- On the fly computation

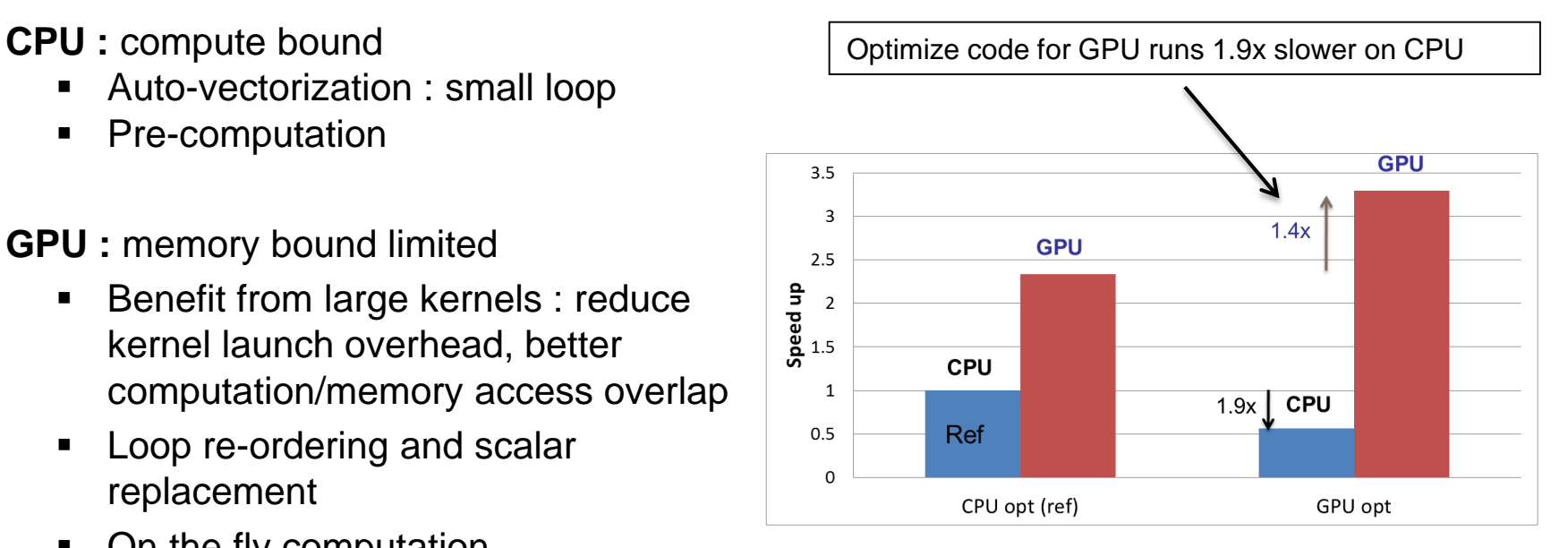

Radiation parametrization, domain 128x128x60, 1 Sandy Bridge CPU vs 1 K20x CPU

• Current solution : different code paths for time critical components with preprocessor macros

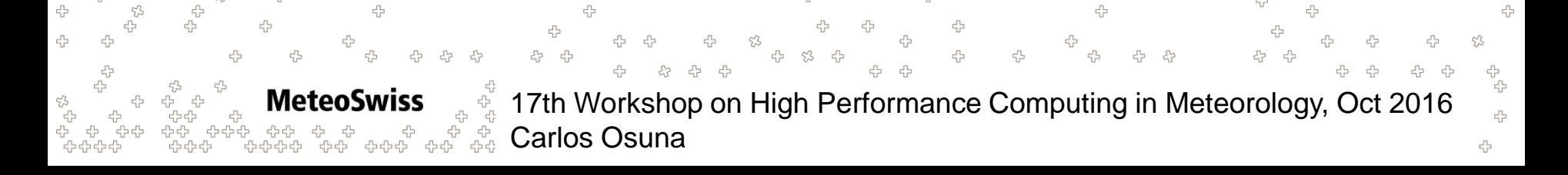

## **CLAW approach**

- Goal : Provide language abstraction for performance portability in climate and weather model
- Directives with code transformation

```
SUBROUTINE inv th(pclc,pca1, …)
  INTEGER:: ki1sd
  !$acc parallel
  !$acc loop collapse(3)
  !$claw loop-interchange (k,i,j)
  DO i=istart,iend
    DO j=jstart, jend
      DO k=kstart, kend
        ! Computation is done here
      END DO
    END DO
  END DO
  !$acc end parallel
END SUBROUTINE inv_th
```
#### **CLAW**

- Code manipulation with AST
- Based on the OMNI compiler
- Transformed code can be compile with standard compiler CLAW language definition are available on github :

https://github.com/C2SM-RCM/claw-language-definition

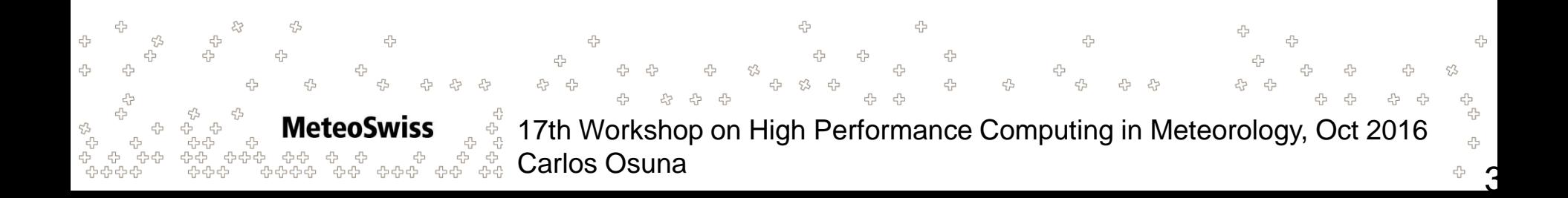

### **References**

Lapillonne, X. and Fuhrer, O. (2014). Using compiler directives to port large scientific applications to GPUs: An example from atmospheric science. *Parallel Processing Letters*, *24*(01), 1450003.

Fuhrer, O. and *al.* (2014). Towards a performance portable, architecture agnostic implementation strategy for weather and climate models. *Supercomputing frontiers and innovations*, *1*(1), 45-62.

Gysi, T. and *al.* (2015). STELLA: a domain-specific tool for structured grid methods in weather and climate models. In *Proceedings of the International Conference for High Performance Computing, Networking, Storage and Analysis* (p. 41). ACM.

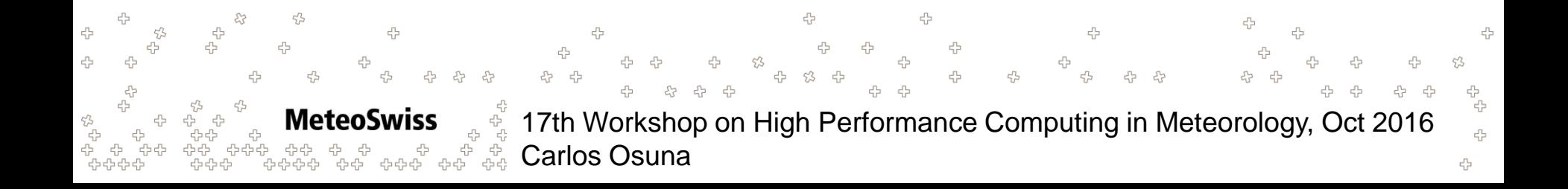

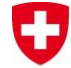

Schweizerische Eidgenossenschaft Confédération suisse Confederazione Svizzera Confederaziun svizra

Swiss Confederation

Federal Department of Home Affairs FDHA **Federal Office of Meteorology and Climatology MeteoSwiss**

# **Thank you**

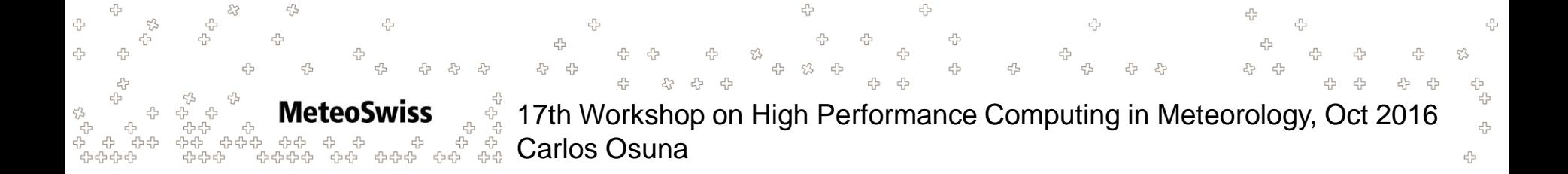

### **Increase of x40 in computational cost**  IJ **of operational setup**

Key ingredients

- Processor performance (Moore's law)  $\sim$  2.8 x
- Code refactoring and port to GPUs  $\sim$ 3.9 x
- Increase utilization of system  $\sim$  2.8 x
- Increase in number of sockets  $\sim$  1.3 x
- Target system architecture to application

EGU, 22/04/2016 Xavier Lapillonne 37

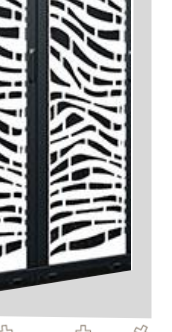

Image: Cray